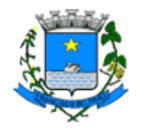

# PERGUNTAS FREQUENTES - NOTA FISCAL DE SERVIÇOS ELETRÔNICA  $(NFS-E)$

# SUMÁRIO

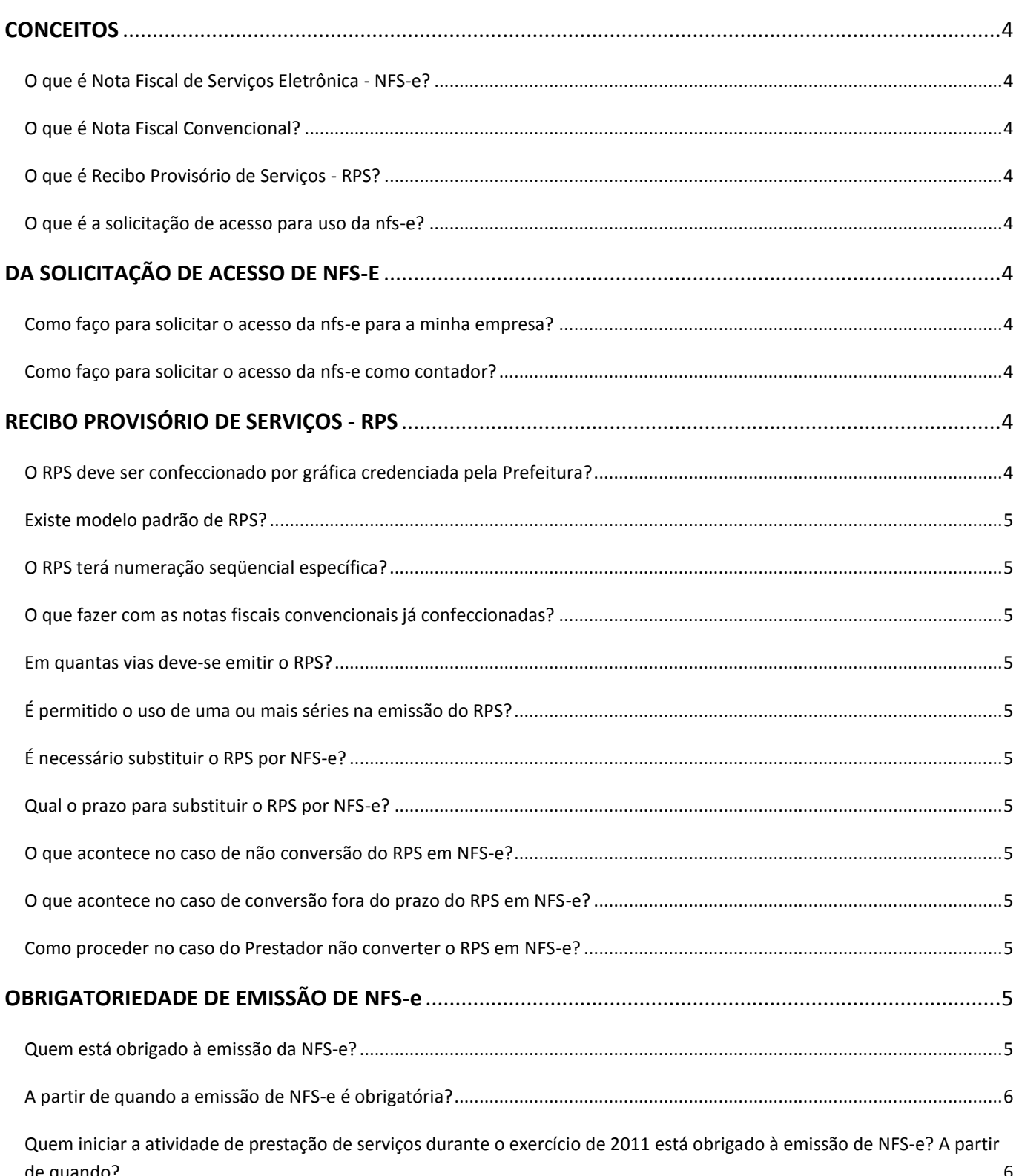

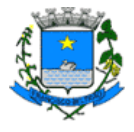

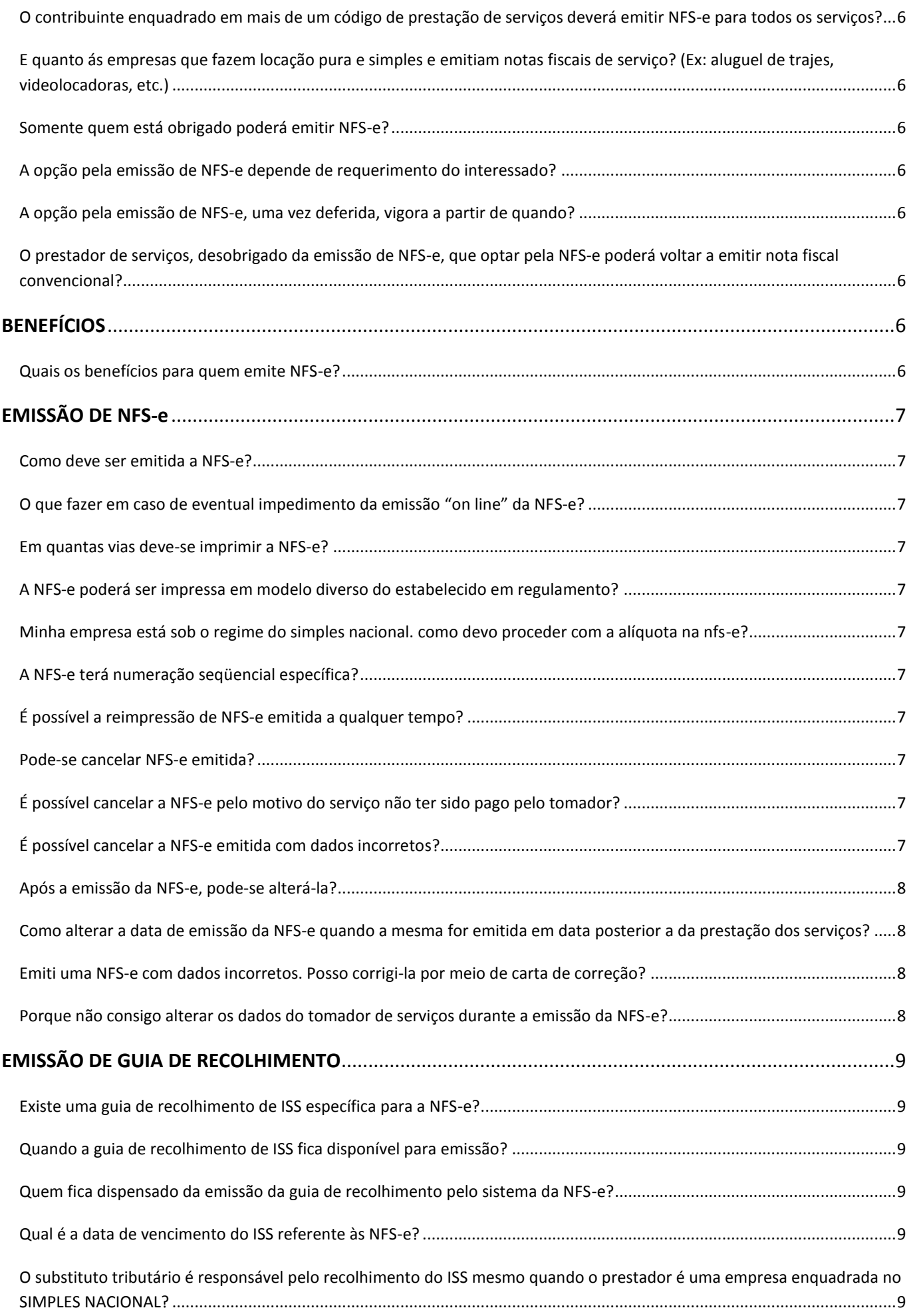

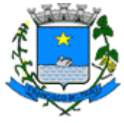

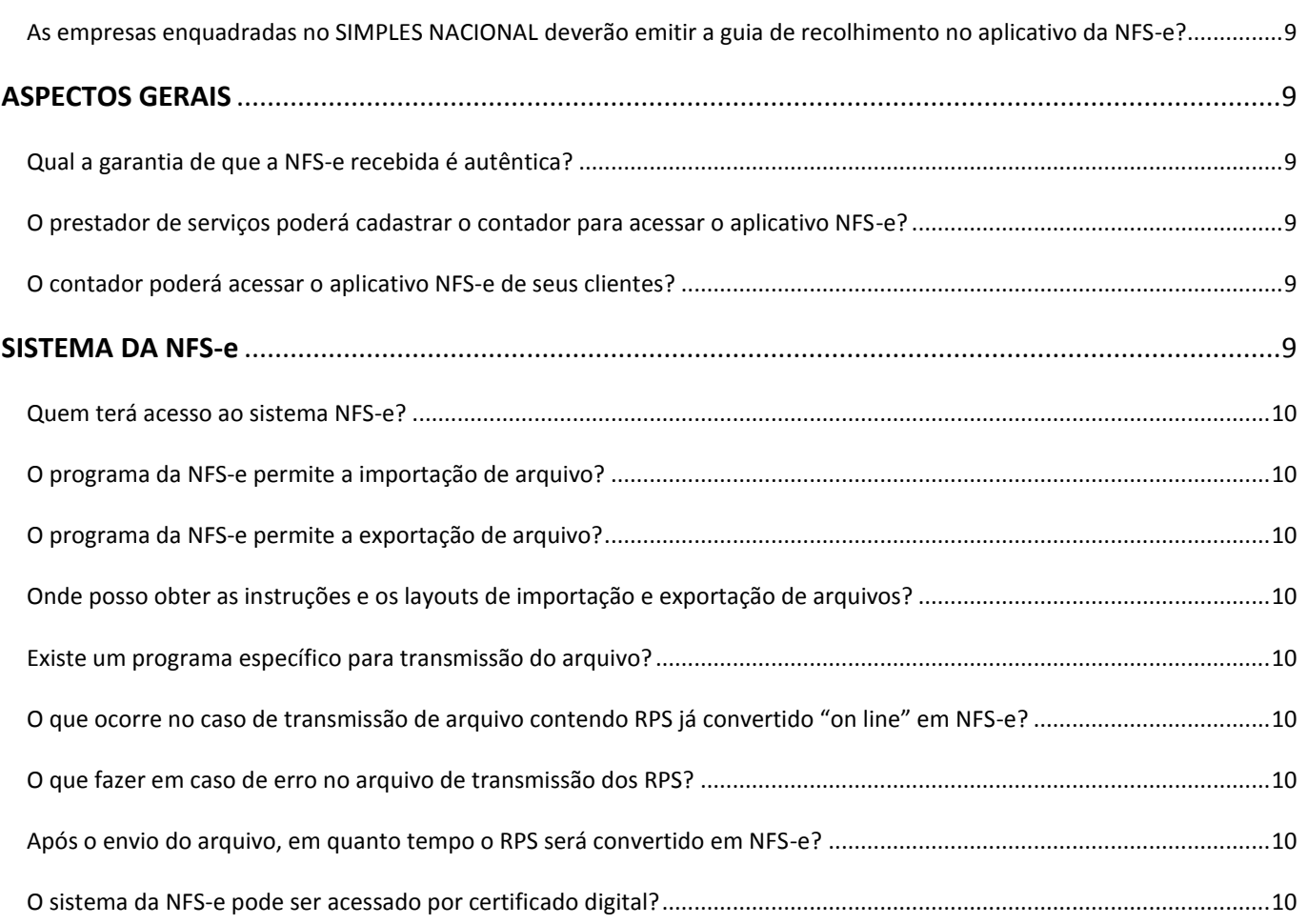

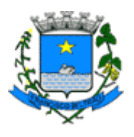

## **CONCEITOS**

#### <span id="page-3-1"></span><span id="page-3-0"></span>**O QUE É NOTA FISCAL DE SERVIÇOS ELETRÔNICA - NFS-E?**

Considera-se Nota Fiscal de Serviços Eletrônica (NFS-e), o documento emitido e armazenado eletronicamente em sistema disponibilizado pela Prefeitura de Francisco Beltrão, com o objetivo de registrar as operações relativas à prestação de serviços. A partir de 1º janeiro de 2012, não será admitida a Nota Fiscal convencional de Serviços no Município de Francisco Beltrão.

#### <span id="page-3-2"></span>**O QUE É NOTA FISCAL CONVENCIONAL?**

É qualquer uma das notas fiscais de serviços anterior à NFS-e (não eletrônicas). A nota fiscal convencional não mais poderá ser emitida por prestadores de serviços que já utilizem a nota fiscal eletrônica.

#### <span id="page-3-3"></span>**O QUE É RECIBO PROVISÓRIO DE SERVIÇOS - RPS?**

É o documento que deverá ser usado por emitentes da NFS-e no eventual impedimento da emissão "on-line" da NFS-e. Também poderá ser utilizado pelos prestadores sujeitos à emissão de grande quantidade de NFS-e (p.e. estacionamentos, hotéis, etc.). Neste caso o prestador emitirá o RPS para cada transação e providenciará sua conversão em NFS-e mediante o envio de arquivos (processamento em lote).

#### <span id="page-3-4"></span>**O QUE É A SOLICITAÇÃO DE ACESSO PARA USO DA NFS-E?**

<span id="page-3-5"></span>É o procedimento pelo qual o contribuinte prestador de serviço atenderá os requisitos legais para poder emitir a NFS-e.

## **DA SOLICITAÇÃO DE ACESSO DE NFS-E**

#### <span id="page-3-6"></span>**COMO FAÇO PARA SOLICITAR O ACESSO DA NFS-E PARA A MINHA EMPRESA?**

Entre no site d[a www.esnfs.com.br](http://www.esnfs.com.br/) e clique em solicitação de acesso. Preencha o cadastro e imprima a solicitação. Após este procedimento haverá duas hipóteses:

**- Se a solicitação for entregue por sócio da empresa**: Necessária solicitação assinada por todos os sócios (com firma reconhecida) e última alteração do contrato social.

- **Se a solicitação for entregue por contador ou representante**: Necessária solicitação com assinatura com firma reconhecida, última alteração do contrato social, e procuração.

Após a solicitação ser recebida na prefeitura, o fiscal irá emitir TIAF (termo de início de ação fiscal) para recolher os blocos de notas fiscais utilizados para verificar a regularidade do recolhimento fiscal, e inutilizará as notas fiscais e os blocos não utilizados.

Caso a empresa seja nova e não possua nota fiscal de serviço, o TIAF não será necessário.

#### <span id="page-3-7"></span>**COMO FAÇO PARA SOLICITAR O ACESSO DA NFS-E COMO CONTADOR?**

<span id="page-3-8"></span>Entre no site da [www.esnfs.com.br](http://www.esnfs.com.br/) e clique em solicitação de acesso. Preencha o cadastro como pessoa física e imprima a solicitação.

## **RECIBO PROVISÓRIO DE SERVIÇOS - RPS**

#### <span id="page-3-9"></span>**O RPS DEVE SER CONFECCIONADO POR GRÁFICA CREDENCIADA PELA PREFEITURA?**

Não há necessidade. O RPS poderá ser confeccionado ou impresso em sistema próprio do contribuinte, sem a necessidade de solicitação da Autorização de Impressão de Documento Fiscal - AIDF. Apesar de poder ser confeccionado, e/ou impresso pela

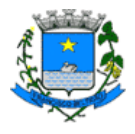

própria empresa, deve ser AUTORIZADO pelo Departamento de Fiscalização da Secretaria de Finanças. É dado início à solicitação de RPS através da opção no sistema NFS-e "RPS / Solicitar RPS".

#### <span id="page-4-0"></span>**EXISTE MODELO PADRÃO DE RPS?**

Não, mas o contribuinte que está "logado" no sistema da NFS-e poderá imprimir o bloco de RPS por meio do site, que é o recomendável.

No entanto, existe a opção do contribuinte poder confeccioná-lo ou imprimi-lo em sistema próprio que propriamente deve conter os elementos necessários constantes na Lei 3717/2010.

#### <span id="page-4-1"></span>**O RPS TERÁ NUMERAÇÃO SEQÜENCIAL ESPECÍFICA?**

<span id="page-4-2"></span>O RPS será numerado obrigatoriamente em ordem crescente seqüencial a partir do número 1 (um).

### **O QUE FAZER COM AS NOTAS FISCAIS CONVENCIONAIS JÁ CONFECCIONADAS?**

As notas fiscais convencionais já confeccionadas serão inutilizadas pelo Departamento de Fiscalização da Secretaria Municipal de Finanças, quando a empresa aderir à nota fiscal eletrônica de serviços.

#### <span id="page-4-3"></span>**EM QUANTAS VIAS DEVE-SE EMITIR O RPS?**

<span id="page-4-4"></span>O RPS deve ser emitido em 2 vias, sendo a 1ª entregue ao tomador de serviços, ficando a 2ª em poder do emitente.

#### **É PERMITIDO O USO DE UMA OU MAIS SÉRIES NA EMISSÃO DO RPS?**

Sim. Caso o estabelecimento possua mais de um equipamento emissor de RPS. Necessário informar no momento da solicitação ou pedir a alteração perante a Prefeitura Municipal.

#### <span id="page-4-5"></span>**É NECESSÁRIO SUBSTITUIR O RPS POR NFS-E?**

<span id="page-4-6"></span>Sim. O RPS emitido, para todos os fins de direito, perderá sua validade após transcorrido o prazo de conversão em NFS-e.

#### **QUAL O PRAZO PARA SUBSTITUIR O RPS POR NFS-E?**

O RPS deverá ser substituído por NFS-e até o décimo dia subseqüente ao de sua emissão, não podendo ultrapassar o dia 5 (cinco) do mês subseqüente ao da prestação de serviços (o prazo inicia-se no dia seguinte ao da emissão do RPS).

#### <span id="page-4-7"></span>**O QUE ACONTECE NO CASO DE NÃO CONVERSÃO DO RPS EM NFS-E?**

A não-conversão do RPS em NFS-e equipara-se à não-emissão de documento fiscal e sujeitará o prestador de serviços às penalidades previstas na legislação em vigor. Lei Municipal 2152/93 Art. 53, Inciso II, Alínea "c".

#### <span id="page-4-8"></span>**O QUE ACONTECE NO CASO DE CONVERSÃO FORA DO PRAZO DO RPS EM NFS-E?**

A conversão fora do prazo do RPS ou da nota fiscal convencional em NFS-e sujeitará o prestador de serviços às penalidades previstas na legislação em vigor.

#### <span id="page-4-9"></span>**COMO PROCEDER NO CASO DO PRESTADOR NÃO CONVERTER O RPS EM NFS-E?**

<span id="page-4-10"></span>Se o seu prestador não efetuar a conversão do Recibo Provisório de Serviços (RPS) em NFS-e informe à Prefeitura através do Departamento de Fiscalização da Secretaria de Finanças, pelo telefone 3520-2176 (Tiago Marcelo ou Hari) ou 3520-2175 (Andriele). Também há a opção de denúncia, através do website [www.esnfs.com.br.](http://www.esnfs.com.br/)

## **OBRIGATORIEDADE DE EMISSÃO DE NFS-E**

#### <span id="page-4-11"></span>**QUEM ESTÁ OBRIGADO À EMISSÃO DA NFS-E?**

Todos os prestadores de serviços exceto os profissionais autônomos; as sociedades uniprofissionais. Há que considerar que ficam dispensados da emissão da NFS-e: os concessionários de serviço público de telefonia, energia elétrica, água, esgoto e correios; os estabelecimentos bancários oficiais e privados; e as cooperativas de crédito.

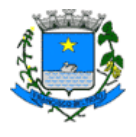

#### <span id="page-5-0"></span>**A PARTIR DE QUANDO A EMISSÃO DE NFS-E É OBRIGATÓRIA?**

A data da adesão será conforme a atividade da empresa que se encontra no cronograma estabelecido no Decreto nº 209/2011. A partir de 1º Janeiro de 2012, a nota fiscal convencional não poderá mais ser emitida.

## <span id="page-5-1"></span>**QUEM INICIAR A ATIVIDADE DE PRESTAÇÃO DE SERVIÇOS DURANTE O EXERCÍCIO DE 2011 ESTÁ OBRIGADO À EMISSÃO DE NFS-E? A PARTIR DE QUANDO?**

<span id="page-5-2"></span>Sim, estará obrigado. A empresa/contribuinte estará obrigada assim que obter o alvará de licença.

## **O CONTRIBUINTE ENQUADRADO EM MAIS DE UM CÓDIGO DE PRESTAÇÃO DE SERVIÇOS DEVERÁ EMITIR NFS-E PARA TODOS OS SERVIÇOS?**

Sim. O contribuinte que emitir NFS-e deverá fazê-lo para todos os serviços prestados.

## <span id="page-5-3"></span>**E QUANTO ÁS EMPRESAS QUE FAZEM LOCAÇÃO PURA E SIMPLES E EMITIAM NOTAS FISCAIS DE SERVIÇO? (EX: ALUGUEL DE TRAJES, VIDEOLOCADORAS, ETC.)**

Não poderão mais utilizar notas fiscais de serviço para este fim, porque a locação pura e simples não está sujeita à incidência de ISS. A solução é utilizar RECIBOS, que gozam de idoneidade perante a Receita Federal, desde que contenham os elementos definidores das operações a que se refiram.

OBS: no caso de locação de bens móveis com operador (Ex: Locação de maquinário pesado sendo operado com funcionário fornecido pelo locador) haverá a incidência de ISS, pelo item 17.05.

### <span id="page-5-4"></span>**SOMENTE QUEM ESTÁ OBRIGADO PODERÁ EMITIR NFS-E?**

Não. Todos os prestadores de serviços inscritos no Cadastro de Atividades do Município, desobrigados da emissão de NFS-e, poderão optar por sua emissão, exceto os profissionais autônomos; e as sociedades uniprofissionais. As atividades que estão desobrigadas mas podem emitir NFS são: Os concessionários de serviço público de telefonia, energia elétrica, água, esgoto e correios; os estabelecimentos bancários oficiais e privados; e as cooperativas de crédito.

#### <span id="page-5-5"></span>**A OPÇÃO PELA EMISSÃO DE NFS-E DEPENDE DE REQUERIMENTO DO INTERESSADO?**

Sim. A autorização para emissão de NFS-e deve ser solicitada no aplicativo da NFS-e no endereço eletrônico [www.esnfs.com.br](http://www.esnfs.com.br/) pelo link "Solicitação de Acesso". A Secretaria Municipal de Finanças comunicará aos interessados, por "email", a liberação da solicitação.

#### <span id="page-5-6"></span>**A OPÇÃO PELA EMISSÃO DE NFS-E, UMA VEZ DEFERIDA, VIGORA A PARTIR DE QUANDO?**

Os prestadores de serviços novos que optarem pela NFS-e iniciarão sua emissão no dia do deferimento da autorização. Quanto aos prestadores que utilizavam notas fiscais convencionais, o uso da NFS-e dar-se-á no 1º dia do mês subseqüente (como recomendação).

## <span id="page-5-7"></span>**O PRESTADOR DE SERVIÇOS, DESOBRIGADO DA EMISSÃO DE NFS-E, QUE OPTAR PELA NFS-E PODERÁ VOLTAR A EMITIR NOTA FISCAL CONVENCIONAL?**

<span id="page-5-8"></span>Não. A opção pela emissão de NFS-e, uma vez deferida, é irretratável.

## **BENEFÍCIOS**

#### <span id="page-5-9"></span>**QUAIS OS BENEFÍCIOS PARA QUEM EMITE NFS-E?**

- Redução de custos de impressão e de armazenagem da NFS-e;

- Dispensa de Autorização para Impressão de Documentos Fiscais – AIDF para a NFS-e;

- Emissão de NFS-e por meio da internet, com preenchimento automático dos dados do tomador de serviços, desde que conste da base de dados do sistema;

- Geração automática da guia de recolhimento por meio da internet;
- Possibilidade de envio de NFS-e por e-mail;
- Maior eficiência no controle gerencial de emissão de NFS-e;

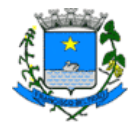

<span id="page-6-0"></span>- Dispensa de lançamento das NFS-e na Declaração Eletrônica de Serviços.

## **EMISSÃO DE NFS-E**

#### <span id="page-6-1"></span>**COMO DEVE SER EMITIDA A NFS-E?**

A NFS-e deve ser emitida "on-line", por meio da Internet, no endereço eletrônico da Equiplano – [www.esnfs.com.br,](http://www.esnfs.com.br/) somente pelos prestadores de serviços estabelecidos no Município de Francisco Beltrão.

OBS.: Considera-se pessoa jurídica estabelecida no território do Município de Francisco Beltrão aquela que possuir inscrição ativa no Cadastro de Contribuintes da Prefeitura de Francisco Beltrão.

#### <span id="page-6-2"></span>**O QUE FAZER EM CASO DE EVENTUAL IMPEDIMENTO DA EMISSÃO "ON LINE" DA NFS-E?**

No caso de eventual impedimento da emissão "on-line" da NFS-e, o prestador de serviços emitirá RPS, registrando todos os dados que permitam sua conversão por NFS-e.

#### <span id="page-6-3"></span>**EM QUANTAS VIAS DEVE-SE IMPRIMIR A NFS-E?**

A NFS-e deverá ser impressa por ocasião da prestação de serviços em via única. Sua impressão poderá ser dispensada na hipótese do tomador solicitar seu envio por "e-mail".

#### <span id="page-6-4"></span>**A NFS-E PODERÁ SER IMPRESSA EM MODELO DIVERSO DO ESTABELECIDO EM REGULAMENTO?**

<span id="page-6-5"></span>Não.

## **MINHA EMPRESA ESTÁ SOB O REGIME DO SIMPLES NACIONAL. COMO DEVO PROCEDER COM A ALÍQUOTA NA NFS-E?**

Recomendamos a utilização da alíquota fixa (2%, 3% ou 5% conforme a atividade), tendo em vista que a alíquota na NFS-E será irrelevante para o pagamento do imposto, considerando que este é feito por meio da DAS que determina as alíquotas variáveis do SIMPLES NACIONAL conforme a movimentação da empresa.

*ATENÇÂO: NA HIPÓTESE DE ISS RETIDO, A SITUAÇÃO É INVERSA: NECESSÁRIA A INSERÇÃO DA ALÍQUOTA DO SIMPLES NACIONAL.*

#### <span id="page-6-6"></span>**A NFS-E TERÁ NUMERAÇÃO SEQÜENCIAL ESPECÍFICA?**

Sim. O número da NFS-e será gerado pelo sistema, em ordem crescente seqüencial, sendo específico para cada estabelecimento do prestador de serviços.

#### <span id="page-6-7"></span>**É POSSÍVEL A REIMPRESSÃO DE NFS-E EMITIDA A QUALQUER TEMPO?**

<span id="page-6-8"></span>Sim.

#### **PODE-SE CANCELAR NFS-E EMITIDA?**

<span id="page-6-9"></span>A NFS-e poderá ser cancelada pelo emitente, por meio do sistema, antes do pagamento do Imposto.

## **É POSSÍVEL CANCELAR A NFS-E PELO MOTIVO DO SERVIÇO NÃO TER SIDO PAGO PELO TOMADOR?**

Não. Pois lembramos que o fato gerador do ISS é a prestação do serviço. Caso tenha sido emitida uma NFS-e para um serviço efetivamente prestado, o ISS será devido e não será possível seu cancelamento simplesmente pelo motivo do serviço não ter sido pago pelo tomador.

## <span id="page-6-10"></span>**É POSSÍVEL CANCELAR A NFS-E EMITIDA COM DADOS INCORRETOS?**

Depende. É necessário atenção ao fato de que na emissão da NFS-e, ao se indicar um nº de CNPJ referente a um tomador de serviço com inscrição ativa na base de dados do Cadastro Municipal de Contribuintes, o sistema não permite alterar os dados na NFS-e. Portanto nesta situação não há que se falar em cancelamento de NFS-e.

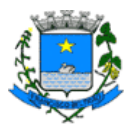

Ressalvado o disposto, o prestador de serviços deverá efetuar o cancelamento da NFS-e e emitir outra em substituição à NFSe emitida incorretamente. Observar que a data de emissão deverá observar a data da ocorrência do fato gerador. Quanto á imprecisão de data da NFS-e ou erro na discriminação dos serviços, o contribuinte deverá utilizar a Carta de Correção.

Exemplo: Uma NFS-e foi emitida no dia 20/09. No dia 04/10 constatou-se que a mesma foi emitida incorretamente, neste caso, o contribuinte poderá:

- emitir uma Carta de Correção, caso seja erro na discriminação dos serviços;

- emitir uma nova NFS-e, com os ajustes necessários, em substituição a outra.

- cancelar a NFS-e, se for o caso.

Observações importantes:

Para mais informações sobre o cancelamento de NFS-e, consulte o manual de acesso ao sistema da NFS-e: [https://www.esnfs.com.br/nfsmanualinstrucao.download.logic?nmFile=35\\_NFS-e-Prestador-v500.1013a.pdf](https://www.esnfs.com.br/nfsmanualinstrucao.download.logic?nmFile=35_NFS-e-Prestador-v500.1013a.pdf)

- Caso a guia de recolhimento já tenha sido emitida, faz-se necessário o cancelamento da referida guia para que seja possível o cancelamento da NFS-e. Se a NFS-e já estiver sido incluída em uma guia de recolhimento já emitida, o Status da NFS-e aparecerá como "Normal". Efetue o cancelamento da referida guia para que seja possível o cancelamento da NFS-e. Caso a NFS-e tenha sido emitida com a responsabilidade pelo recolhimento pelo tomador de serviços (opção "ISS Retido"), o próprio tomador deverá efetuar o cancelamento da guia.

Observações Importantes:

- a NFS-e que foi cancelada aparecerá com o status "cancelada" tanto para o prestador quanto para o tomador de serviços;

- O tomador de serviços, desde que tenha cadastrado seu email para recebimento da NFS-e receberá um aviso relatando que a NFS-e foi cancelada.

### <span id="page-7-0"></span>**APÓS A EMISSÃO DA NFS-E, PODE-SE ALTERÁ-LA?**

Não.

## <span id="page-7-1"></span>**COMO ALTERAR A DATA DE EMISSÃO DA NFS-E QUANDO A MESMA FOR EMITIDA EM DATA POSTERIOR A DA PRESTAÇÃO DOS SERVIÇOS?**

Não há que se falar em emissão de NFS-e em data posterior a da ocorrência do fato gerador do ISS.

Mesmo no caso de conversão de RPS em NFS-e, embora a NFS-e possa ser emitida em data posterior, o sistema considera a data de emissão do RPS para fins de cálculo do Imposto.

## <span id="page-7-2"></span>**EMITI UMA NFS-E COM DADOS INCORRETOS. POSSO CORRIGI-LA POR MEIO DE CARTA DE CORREÇÃO?**

Sim. A Carta de Correção, de acordo com a legislação vigente, permite a regularização de erro ocorrido na emissão de NFS-e, desde que o erro não esteja relacionado com:

- As variáveis que determinam o valor do imposto tais como: base de cálculo, alíquota, valor das deduções, código da atividade, diferença de preço, quantidade e valor da prestação de serviços;

- A correção de dados cadastrais que implique qualquer alteração do prestador ou tomador de serviços;

- O número da nota e a data de emissão;
- A indicação de isenção ou imunidade relativa ao ISS;
- A indicação da existência de ação judicial relativa ao ISS;
- A indicação do local de competência do ISS;
- A indicação da responsabilidade pelo recolhimento do ISS;
- O número e a data de emissão do Recibo Provisório de Serviços RPS.

A Carta de Correção permite a regularização de erro ocorrido na emissão da NFS-e, possui número único e sempre acompanhará a NFS-e correlata.

<span id="page-7-3"></span>Caso o erro esteja relacionado com as situações descritas acima, a NFS-e deverá ser cancelada ou substituída.

## **PORQUE NÃO CONSIGO ALTERAR OS DADOS DO TOMADOR DE SERVIÇOS DURANTE A EMISSÃO DA NFS-E?**

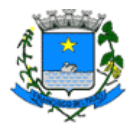

Na emissão da NFS-e ao se indicar um nº de CNPJ referente a um tomador de serviço com inscrição ativa na base de dados do Cadastro de Contribuintes Mobiliários, o sistema não permite alterar os dados na NFS-e.

<span id="page-8-0"></span>Se os dados cadastrais estiverem desatualizados, a atualização no Cadastro de Contribuintes do Município deverá ser feita pelo prestador dos serviços comparecendo à Prefeitura.

## **EMISSÃO DE GUIA DE RECOLHIMENTO**

### <span id="page-8-1"></span>**EXISTE UMA GUIA DE RECOLHIMENTO DE ISS ESPECÍFICA PARA A NFS-E?**

Sim. O recolhimento do ISS, referente às NFS-e, deverá ser feito exclusivamente por meio de documento de arrecadação municipal (DAM) emitido pelo aplicativo da NFS-e considerando as empresas que não forem adeptas do regime do SIMPLES NACIONAL.

### <span id="page-8-2"></span>**QUANDO A GUIA DE RECOLHIMENTO DE ISS FICA DISPONÍVEL PARA EMISSÃO?**

<span id="page-8-3"></span>Havendo movimentação, a Guia de Recolhimento fica disponível no 5º dia do mês seguinte.

### **QUEM FICA DISPENSADO DA EMISSÃO DA GUIA DE RECOLHIMENTO PELO SISTEMA DA NFS-E?**

<span id="page-8-4"></span>As Micro empresas e EPPs optantes pelo Simples.

### **QUAL É A DATA DE VENCIMENTO DO ISS REFERENTE ÀS NFS-E?**

O vencimento segue a legislação vigente do ISS. O vencimento do ISS ocorre no dia 15 do mês seguinte ao da prestação do serviço. No entanto há tramitação no legislativo municipal de norma que mudará o vencimento para o dia 20.

## <span id="page-8-5"></span>**O SUBSTITUTO TRIBUTÁRIO É RESPONSÁVEL PELO RECOLHIMENTO DO ISS MESMO QUANDO O PRESTADOR É UMA EMPRESA ENQUADRADA NO SIMPLES NACIONAL?**

<span id="page-8-6"></span>Sim. O substituto tributário sempre retém o ISS, mesmo das empresas enquadradas no SIMPLES NACIONAL (.

## **AS EMPRESAS ENQUADRADAS NO SIMPLES NACIONAL DEVERÃO EMITIR A GUIA DE RECOLHIMENTO NO APLICATIVO DA NFS-E?**

<span id="page-8-7"></span>Não. As empresas enquadradas no SIMPLES NACIONAL deverão recolher o imposto devido por meio do DAS. No entanto, em caso de mês sem movimentação, será necessário declarar pelo sistema da NFS-e que não houve movimentação.

## **ASPECTOS GERAIS**

#### <span id="page-8-8"></span>**QUAL A GARANTIA DE QUE A NFS-E RECEBIDA É AUTÊNTICA?**

Na opção "Verificar Autenticidade" basta digitar o número CNPJ do prestador, número da NFS-e, e o código de verificação existente na NFS-e. O sistema exibirá a NFS-e caso ela seja autêntica.

## <span id="page-8-9"></span>**O PRESTADOR DE SERVIÇOS PODERÁ CADASTRAR O CONTADOR PARA ACESSAR O APLICATIVO NFS-E?**

Sim. O prestador de serviços poderá informar no link "Dados Cadastrais" o nº do CPF do contador, bem como autorizar o contador a efetuar algumas operações disponíveis no sistema.

#### <span id="page-8-10"></span>**O CONTADOR PODERÁ ACESSAR O APLICATIVO NFS-E DE SEUS CLIENTES?**

<span id="page-8-11"></span>Sim, desde ele tenha autorizada a Solicitação de Acesso à NFS-e como pessoa física, e que os contribuintes o cadastrem como contador responsável.

## **SISTEMA DA NFS-E**

(é recomendado o uso do Navegador [Mozilla Firefox](http://download.mozilla.org/?os=win&lang=pt-BR&product=firefox-4.0.1) versão 4.0 em diante ao invés do Internet Explorer)

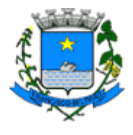

### <span id="page-9-0"></span>**QUEM TERÁ ACESSO AO SISTEMA NFS-E?**

Qualquer pessoa física ou jurídica (inscrita ou não no município) que possuam CPF/CNPJ.

#### <span id="page-9-1"></span>**O PROGRAMA DA NFS-E PERMITE A IMPORTAÇÃO DE ARQUIVO?**

Sim. A NFS-e possui um layout padrão de arquivo que poderá ser gerado pelo sistema do contribuinte e importado no sistema NFS-e, convertendo os dados do arquivo em NFS-e.

<span id="page-9-2"></span>O próprio sistema NFS-e valida o arquivo. Após a validação, o sistema solicita a confirmação da gravação.

### **O PROGRAMA DA NFS-E PERMITE A EXPORTAÇÃO DE ARQUIVO?**

Sim. A NFS-e possui um layout padrão de arquivo que poderá ser gerado pelo sistema NFS-e permitindo a transferência eletrônica das informações referentes à NFS-e, da base de dados da Prefeitura para o contribuinte.

## <span id="page-9-3"></span>**ONDE POSSO OBTER AS INSTRUÇÕES E OS LAYOUTS DE IMPORTAÇÃO E EXPORTAÇÃO DE ARQUIVOS?**

<span id="page-9-4"></span>Antes de logar no site da ESNFS, clique em ["Manuais/Instruções"](https://www.esnfs.com.br/nfsmanualinstrucao.edit.logic?e=)

#### **EXISTE UM PROGRAMA ESPECÍFICO PARA TRANSMISSÃO DO ARQUIVO?**

Não há um programa para transmissão dos lotes. O arquivo gerado pelo contribuinte poderá ser transmitido diretamente no endereço eletrônico [http://www.esnfs.com.br](http://www.esnfs.com.br/) através do acesso liberado.

## <span id="page-9-5"></span>**O QUE OCORRE NO CASO DE TRANSMISSÃO DE ARQUIVO CONTENDO RPS JÁ CONVERTIDO "ON LINE" EM NFS-E?**

<span id="page-9-6"></span>Caso um RPS já convertido "on line" em NFS-e seja enviado em arquivo, o RPS atual será ignorado e não será processado.

#### **O QUE FAZER EM CASO DE ERRO NO ARQUIVO DE TRANSMISSÃO DOS RPS?**

<span id="page-9-7"></span>Em caso de erro na validação do arquivo, o usuário deverá verificar o relatório gerado e após correção gerar novo arquivo.

#### **APÓS O ENVIO DO ARQUIVO, EM QUANTO TEMPO O RPS SERÁ CONVERTIDO EM NFS-E?**

<span id="page-9-8"></span>A geração de NFS-e, após a importação do arquivo de RPS, é imediata.

#### **O SISTEMA DA NFS-E PODE SER ACESSADO POR CERTIFICADO DIGITAL?**

O sistema da NFS-e poderá ser acessado por certificação digital. Certificado digital é o documento eletrônico de identidade emitido por Autoridade Certificadora credenciada pela Autoridade Certificadora Raiz da ICP-Brasil – AC Raiz e habilitada pela Autoridade Certificadora da SRF (AC-SRF), que certifica a autenticidade dos emissores e destinatários dos documentos e dados que trafegam numa rede de comunicação, bem como assegura a privacidade e a inviolabilidade destes. O contribuinte que possuir certificado digital da SRF (e-CPF ou e-CNPJ) poderá acessar o sistema da NFS-e sem a necessidade de utilização da senha web. Para obter mais informações sobre os certificados digitais e-CPF ou e-CNPJ, acesse o site da Receita Federal: [http://www.receita.fazenda.gov.br](http://www.receita.fazenda.gov.br/)

Legislação:

BRASIL, Lei Complementar 116/2003 – <http://www.planalto.gov.br/ccivil/LEIS/LCP/Lcp116.htm> Francisco Beltrão, PR - Lei 3717/201[0 http://www.franciscobeltrao.pr.gov.br/arquivos/legislacao/1404.DOC](http://www.franciscobeltrao.pr.gov.br/arquivos/legislacao/1404.DOC) Francisco Beltrão, PR - Decreto 209/2011 - <http://www.franciscobeltrao.pr.gov.br/1561.doc> Francisco Beltrão, PR – Lei 2152/1993 - [http://www.franciscobeltrao.pr.gov.br/educacao/codigo\\_tributario\\_completo.doc](http://www.franciscobeltrao.pr.gov.br/educacao/codigo_tributario_completo.doc) Francisco Beltrão, PR – Lei 3059/2003 - <http://www.franciscobeltrao.pr.gov.br/arquivos/legislacao/939.DOC>

Info:: 3520-2176 (Hari ou Tiago) 3520 2174 (Cantú) – Sec. de Finanças – Departamento de Fiscalização